## 10/2016: In überarbeitung durch Ralf !

Ständerbohrmaschinen

- Tisch Bohrmaschine (rot)
- Standbohrmaschine (grün)

Momentan sind die Regeln zum Bedienen der Maschinen noch nicht vollständig festgelegt.

# **Tisch Bohrmaschine**

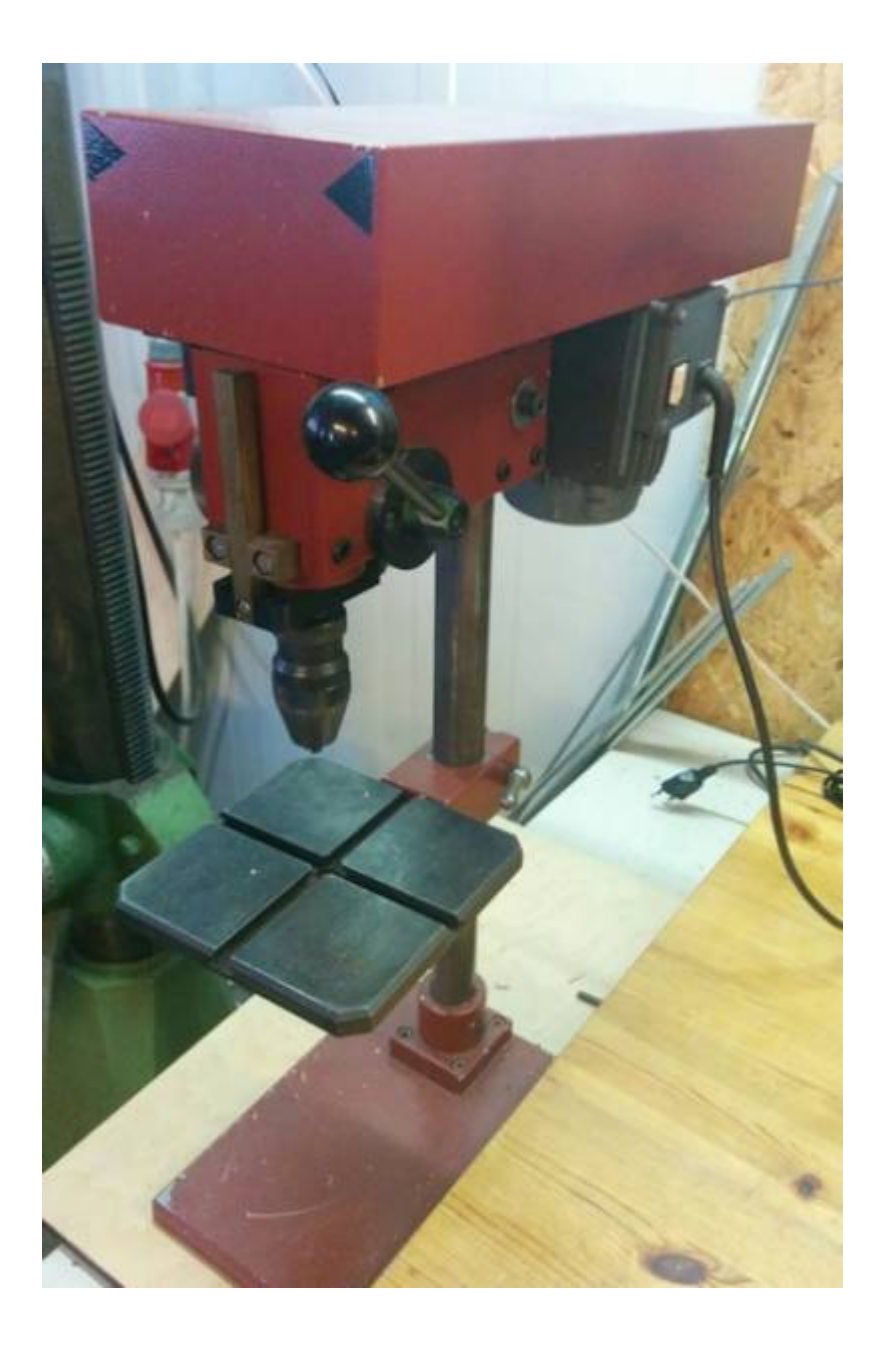

## **Bedienung**

Die Tischbohrmaschine kann nach kurzer Anweisung ohne Kurs betrieben werden. Da die Maschine gefährlich ist, müssen einige Sicherheitsvorschriften beachtet werden. Durch deine Unterschrift in der, an der Bohrmaschine anhängenden Liste, erklärst du dass du die Anweisungen sorgfältig durchgelesen hast und sie befolgst.

#### **Sicherheitsvorschriften**

- Die allgemeinen Werkstattvorschriften und UV-Vorschriften sind zu beachten
- Nur mit ausreicherner Kenntnis ist die Nutzung der Maschinen erlaubt
- Lange Haare und lose Kleidung/Hemdärmel sichern. Haarnetze liegen im Sicherheitsfach. Wenn gebraucht, bitte nicht zurücklegen, aber gerne mehrfach benutzen.
- Schutzbrille tragen (Schutz vor Spänen und abgebrochene Bohrer, …) Gilt auch für Zuschauer.
- Sicheres Schuhwerk tragen (Herabfallende Teile, Zwingen, Maschinenschraubstock, …)
- Werkstück sichern und Sicherung und Werkstück so platzieren, dass in Drehrichtung weg vom Körper gedreht wird (Richtung Holm)
- Auf Gefährdung Anderer achten. Keine in den Raum stehenden Werkstücke!
- Wenn Kinder im Lab anwesend sind, ist die Nutzung der Maschine mit Werkstücken größer als der Bohrtisch ohne Absperrung und Hinweis untersagt.

#### **Bohren**

\* Den gewünschten Bohrer in das Bohrfutter einspannen und von Hand festziehen.

\* Den Tisch auf die gewünschte Höhe einstellen, dabei sicherstellen dass der Bohrer bei voll durchgezogenem Absenkhebel nicht in den Tisch bohrt und dass der Tisch fest fixiert ist.

\* Werkstück einspannen.

\* Falls noch nicht geschehen, Stecker der Maschine in eine freie Steckdose stecken.

\* Maschine einschalten (weißer Schalter hinten rechts)</del>

\* Sicherstellen, dass der Bohrer rund läuft.

\* Durch bestätigen des Absenkhebels bohren.

- \* Maschine ausschalten.
- \* Werkstück entfernen.

\* Bohrer entfernen, Maschine reinigen, zB mit dem Handkehrbesen / Staubsauger.

\* Stecker ausstecken und sichern

Abgebrochene oder aufgebrauchte (stumpfe) Bohrer sind aus dem Vorrat aufzufüllen und zu bezahlen.

### **Drehzahl über Riemen ändern (nur mit Sondereinweisung)**

- Den Stecker der Maschine ausstecken.
- Die große Inbusschraube an der rechten Seite der Maschine lockern.
- Die obere Abdeckung aufklappen und die Motoreinheit ein bisschen nach vorne schieben.
- Den Riemen wie gewünscht konfigurieren.
- Die Motoreinheit nach hinten schieben und die große Inbusschraube wieder festziehen.

### **bekannte Probleme**

Wenn der Absenkhebel mit zu viel Kraft bedient wird, kann er sich lockern oder verschieben. In

diesem Fall muss er mithilfe der kleinen Schraube an der Hebelbasis wieder festgezogen werden. Breits 2015 von Ralf repariert.

## **Logbuch**

(Todo: Gummifüsse + Arretierung Getriebedeckel)

- **25.10.2016** Standbohrmaschine: Laserteile für neuen Beleuchtungsdeckel, Befestigung für neue IKEA-LED-Schwanenhals-Magnetfuß Lampe
- **25.10.2016** Tischbohrmaschine: Grundplatte richtig herum montiert, Größeren Standfuss montiert (wg. Kippgefahr)
- **10.10.2016** Tischbohrmaschine: Motorkondensator befestigt, Absenkhebel Arretierung überarbeitet, Bohrfutterdorn gereinigt und geölt
- **01.10.2016** Maschinenwart: Ralf
- **03.03.2015** Die Tischbohrmaschine wurde repariert und ist wieder benutzbar. Grund des Defekts war (vermutlich) ein Metallspan, der sich festgefressen hat und den Absenkhebel unbrauchbar gemacht hat.

# **Große Bohrmaschine**

Die große Standbohrmaschine darf nur nach einer Anweisung von einer befugten Person in Betrieb genommen werden.

Schwarzer Schalter: Drehung im Uhrzeigersinn: Normale Geschwindigkeit, im Gegen-Us: Halbe Geschwindigkeit.